## **Concerto RV 562**

**per la Solennità di S. Lorenzo**

## **Violino secondo**

A. Vivaldi (1678-1741)

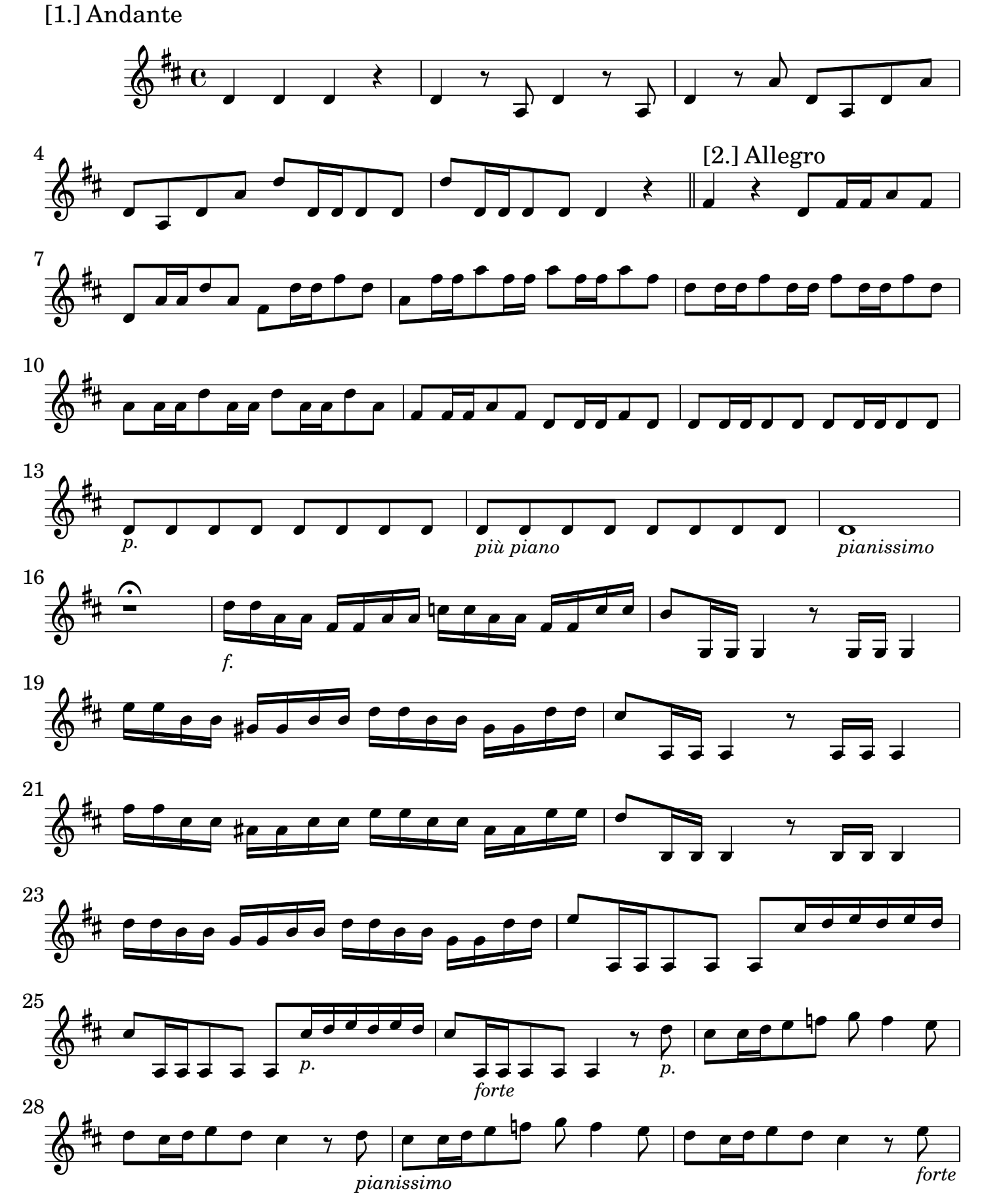

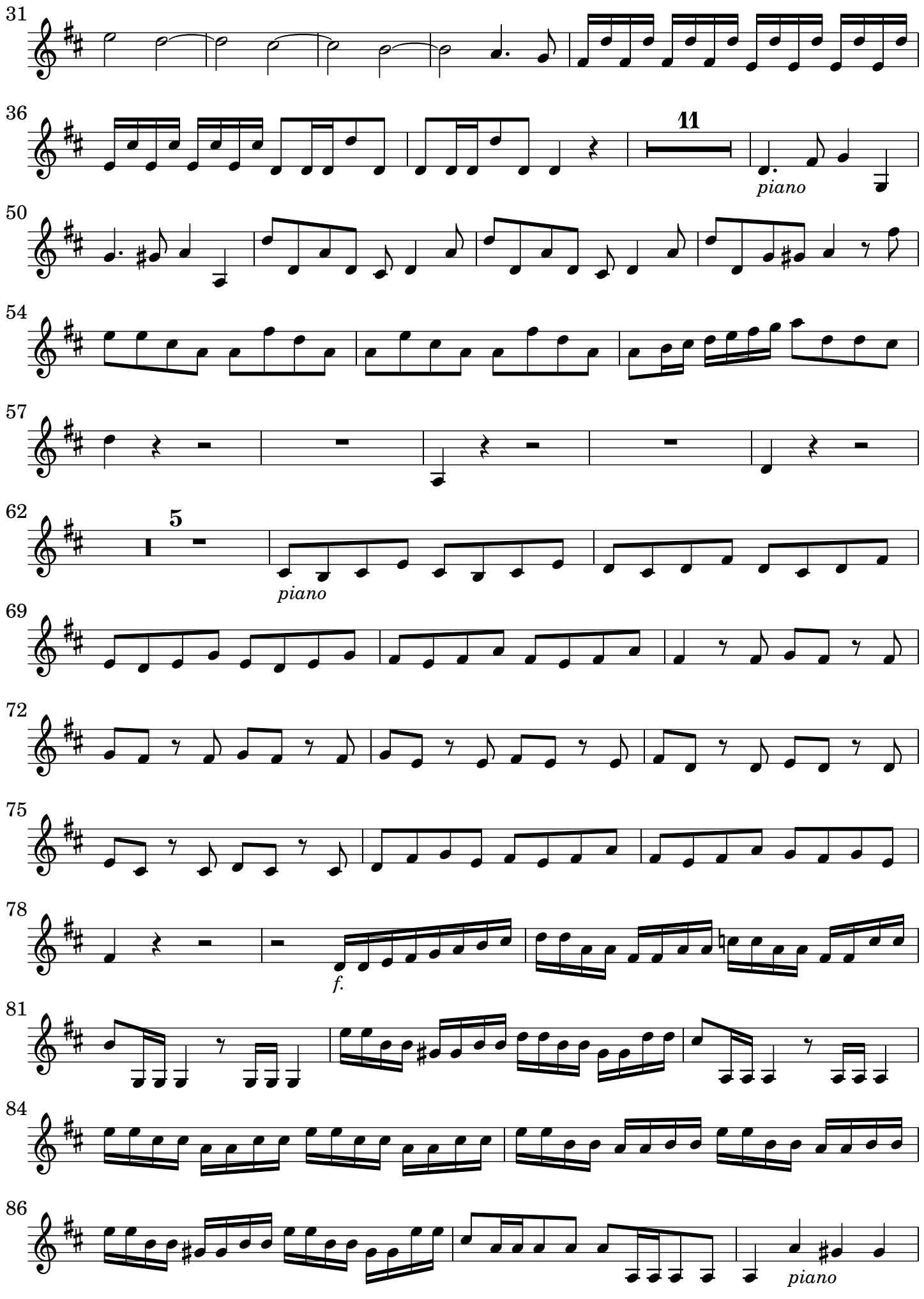

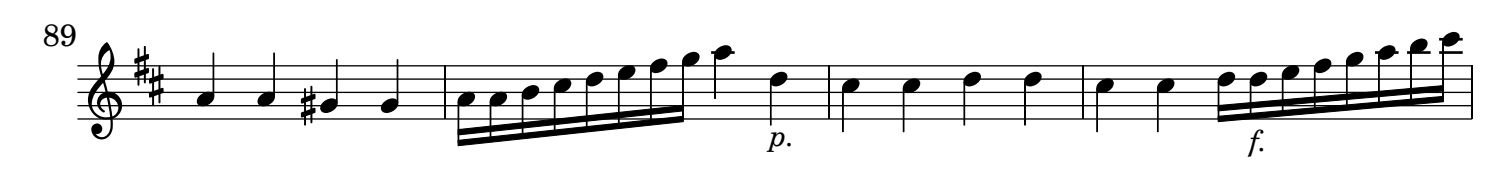

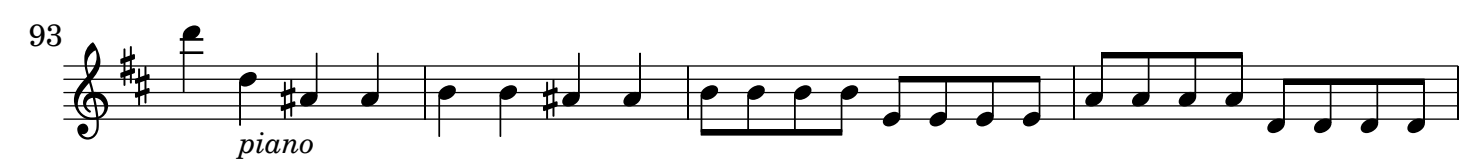

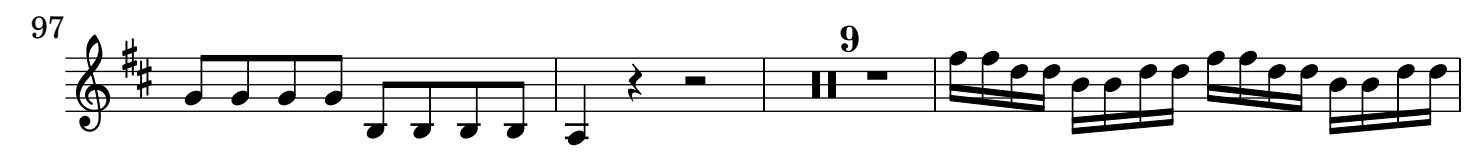

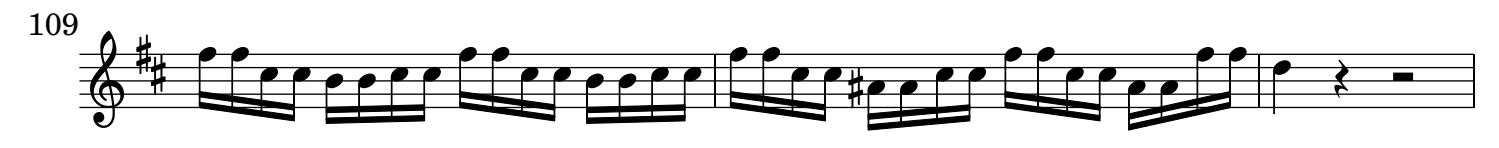

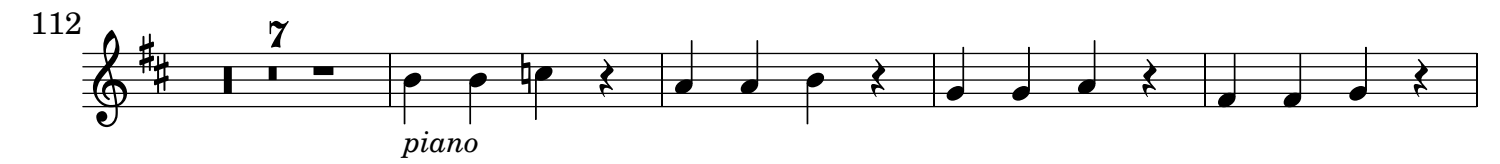

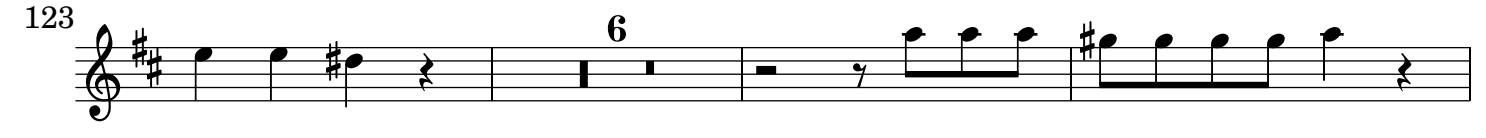

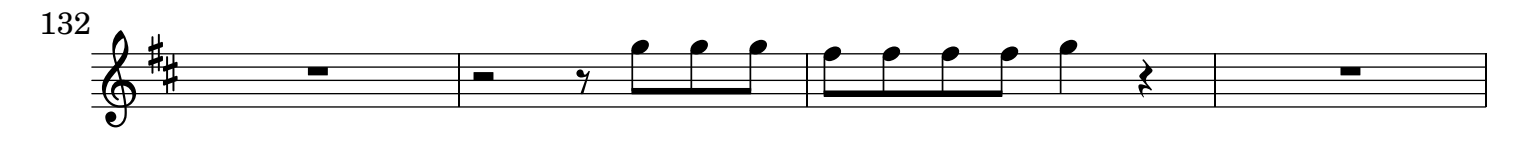

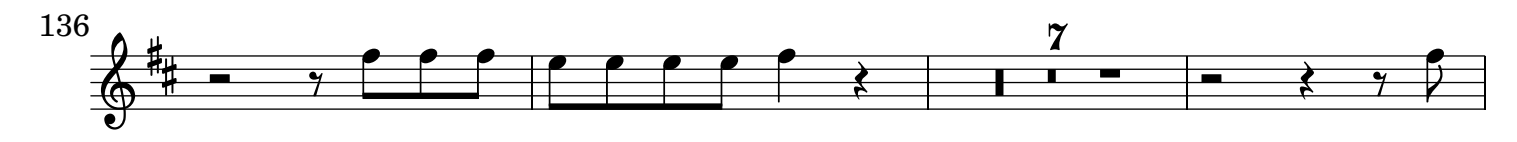

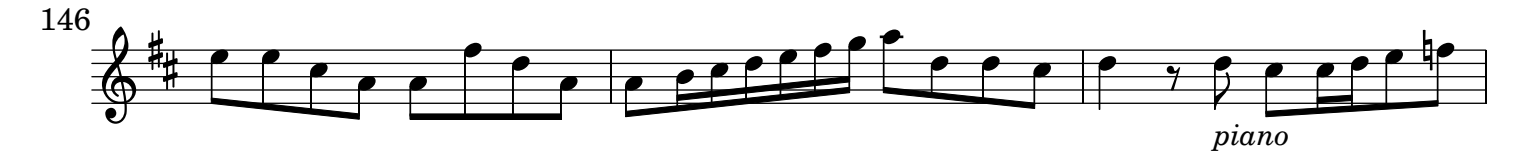

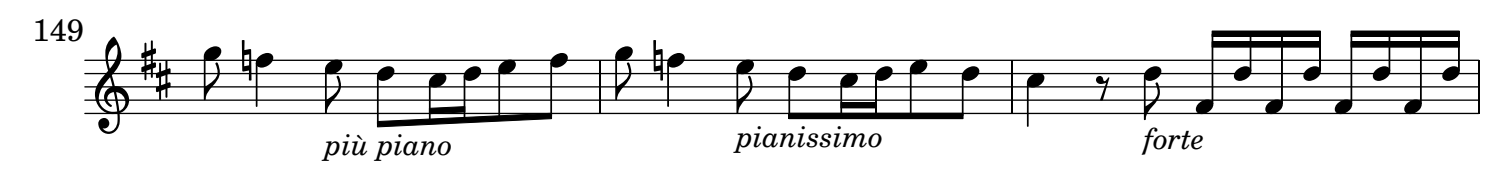

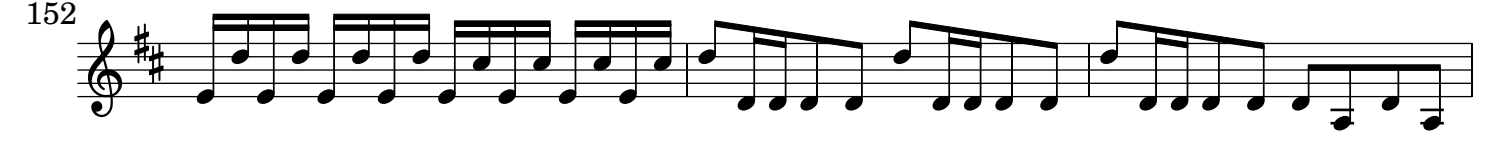

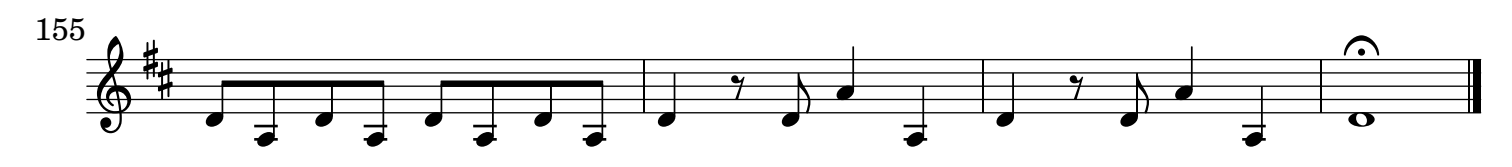

[2.] Grave tacet

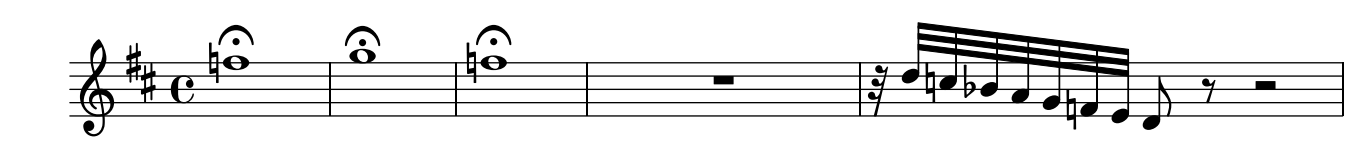

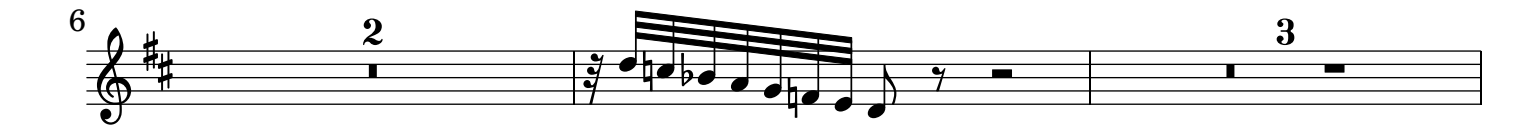

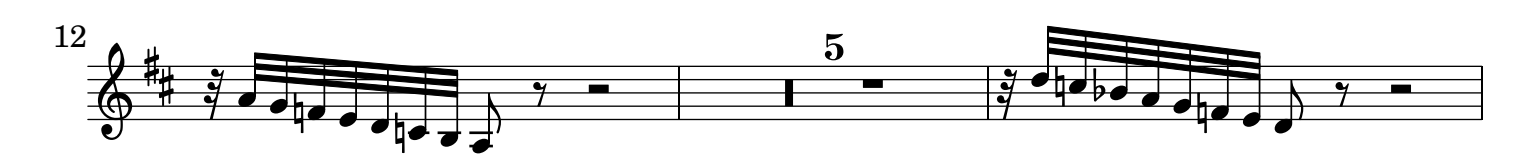

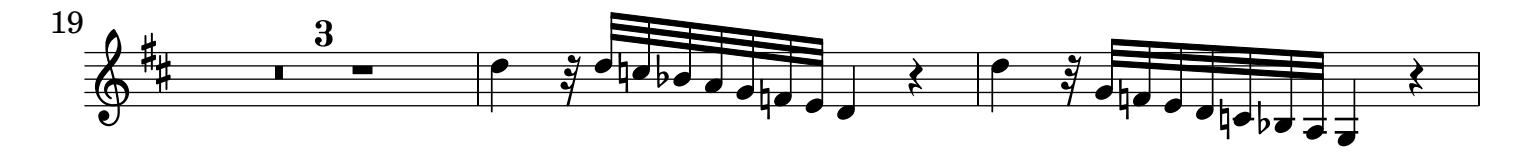

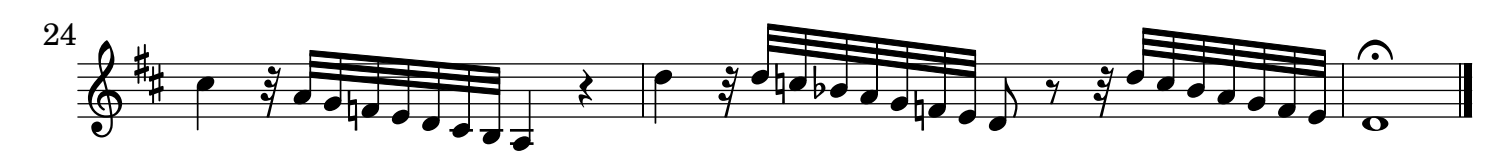

[3.] Allegro

![](_page_3_Figure_8.jpeg)

![](_page_3_Figure_9.jpeg)

![](_page_3_Figure_10.jpeg)

![](_page_3_Figure_11.jpeg)

![](_page_3_Figure_12.jpeg)

![](_page_4_Figure_1.jpeg)

![](_page_4_Figure_2.jpeg)

![](_page_4_Figure_3.jpeg)

![](_page_4_Figure_4.jpeg)

![](_page_4_Figure_5.jpeg)

![](_page_4_Figure_6.jpeg)

![](_page_4_Figure_7.jpeg)

![](_page_4_Figure_8.jpeg)

![](_page_4_Figure_9.jpeg)

![](_page_4_Figure_10.jpeg)

![](_page_4_Figure_11.jpeg)